# POE Precision Clocks Quick Setup Guide

### **1. Powering the Clock:**

**Use a network cable to connect the clock to the network through a PoE switch or injector. Once connected to the network, the clock will request an IP address from a local DHCP server. Wait 20-40 seconds until the clock shows time. Initial time display requires internet access. Without internet access, further configuration of settings will be required through the web interface as described below.**

#### **2. Time Zones:**

**The default time on all clocks at time of power up is Central Standard Time (CST). By pushing the button on the back panel of the clock, the time will be manually adjusted -1 (minus) hour for every push of the button. Specific time zone adjustments can be made using a web browser to configure each clock's settings as described below.** 

**3. Connecting and Configuring a Clock within a Network:**

**Push the button twice (rapidly) and the DHCP served IP address for the clock will scroll across the display. Using a web browser (Chrome and Firefox are recommended), type in the IP address of the clock as the URL. For example, http://10.10.0.100. This should bring up the login screen of the clock. The default password is "tmachine". From this web interface, additional adjustments to the network configuration, time synchronization paramaters (including time zones), and other clock settings can be assigned.**

## **4. Resetting a Clock:**

**To reset the clock and all parameters to factory defaults, disconnect the clock from the network. While simultaneously holding down the button located on the back panel near the ethernet port, reconnect the clock to the network. If a hard reset was done correctly,**  "**888**" **will scroll across the display.**

## **5. Mounting Information:**

**It should be understood that the hardware included with every clock may not be appropriate for all wall installations. If the mounting holes on the back panel of the clock will be used for permanent installation, the spacing is 16" for 4**" **x 6 digit clocks (TM46X), and 12.54" for all other models (TM2XX and TM44X).**

**More detailed information regarding our products including datasheets, specs, troubleshooting, and firmware, can be found by visiting our website.**

**www.TimeMachinesCorp.com**

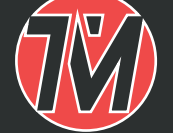

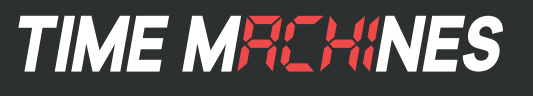